## **Desbloquear el anillo predeterminado de claves**

Una forma fácil

- \$ sudo killall gnome-keyring-daemon
- \$ rm ~/.gnome2/keyrings/\*

## **Referencias**

[http://mundogeek.net/archivos/2007/08/31/como-hacer-que-el-gestor-de-claves-de-gnome-deje-de-pr](http://mundogeek.net/archivos/2007/08/31/como-hacer-que-el-gestor-de-claves-de-gnome-deje-de-preguntar-la-contrasena/) [eguntar-la-contrasena/](http://mundogeek.net/archivos/2007/08/31/como-hacer-que-el-gestor-de-claves-de-gnome-deje-de-preguntar-la-contrasena/)

From: <http://intrusos.info/> - **LCWIKI**

Permanent link: **[http://intrusos.info/doku.php?id=linux:anillo\\_de\\_claves](http://intrusos.info/doku.php?id=linux:anillo_de_claves)**

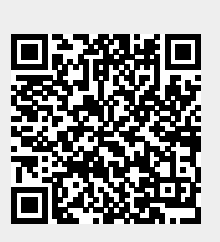

Last update: **2023/01/18 14:10**